# **BAB III**

# **HIPOTESIS DAN METODOLOGI PENELITIAN**

#### **III.1 Hipotesis**

 Berdasarkan kerangka pemikiran sebelumnya, maka dapat dirumuskan hipotesis sebagai berikut :

H1 : ada beda signifikan antara sebelum dan setelah penerbitan obligasi syariah ijarah terhadap Current Ratio (CR).

H2 : ada beda signifikan antara sebelum dan setelah penerbitan obligasi syariah ijarah Total Asset Turnover (TATO).

H3 : ada beda signifikan antara sebelum dan setelah penerbitan obligasi syariah ijarah terhadap Return on Asset (ROA).

H4 : ada beda signifikan antara sebelum dan setelah penerbitan obligasi syariah ijarah terhadap Debt to Total Asset Ratio (DTAR).

## **III.2 Metode Pengumpulan Data**

 Data dikumpulkan dari laporan keuangan enam perusahaan sampel yang diakses melalui *www.idx.co.id*. Karena hanya berasal dari laporan keuangan, maka dapat disimpulkan bahwa data yang digunakan merupakan data sekunder. Selain itu, untuk mengetahui perusahaan yang telah menerbitkan obligasi syariah, penulis memperoleh data lainnya dari situs Badan Pengawas Pasar Modal (Bapepam).

#### **III.3 Populasi dan Sampel**

 Populasi yang ingin dianalisis dalam skripsi ini adalah perusahaan-perusahaan yang telah menerbitkan obligasi syariah ijarah di Indonesia (emiten obligasi syariah). Karena terbatasnya akses terhadap data obligasi syariah ijarah yang diterbitkan serta masih pendeknya rentang waktu pengukuran, sampel yang digunakan oleh penulis adalah enam perusahaan yang telah menerbitkan obligasi syariah dengan skim ijarah, dimana industri dari keenam perusahaan tersebut berbeda-beda. Keenam perusahaan tersebut akan diukur keempat rasio keuangannya seperti yang telah disebutkan sebelumnya secara kuartalan. Dari keterangan yang ada di bab sebelumnya, terdapat sepuluh perusahaan yang telah menerbitkan obligasi syariah ijarah di Indonesia selama periode 2002-2007. Namun dari sepuluh perusahaan tersebut, hanya terdapat enam perusahaan yang sifatnya terbuka dan data keuangannya dipublikasikan.

 Jenis data yang digunakan dalam penelitian ini merupakan data panel. Data panel adalah data penelitian yang memiliki rentang waktu gabungan antara data *time series* (antar waktu) dan data *cross sectional* (lintas seksi) yang disebut dengan *pooled data.* Data time series penelitian ini adalah dari tahun 2003 hingga 2007. Sedangkan data cross sectional penelitian adalah data dari enam perusahaan sampel.

Data yang diperoleh berasal dari laporan keuangan kuartalan enam perusahaan tersebut selama periode kinerja keuangan 2003 hingga 2007 dimana penerbitan obligasi syariah banyak dilakukan pada tahun 2004 dan 2005. Dari data keuangan tersebut, dihitung rasio-rasio yang ingin diukur dengan rumus yang telah ditentukan pada bab II.

#### *Reliabilitas*

Enam perusahaan sampel ini sudah mencakup lebih dari 50% populasi, dimana sejak tahun 2002 hingga tahun 2007 telah tercatat 10 perusahaan yang menerbitkan obligasi syariah ijarah. Sehingga dapat dikatakan sampel yang digunakan dalam penulisan ini telah dapat mencerminkan keseluruhan populasi dan hasilnya cukup dapat dihandalkan.

### *Validitas*

Karena masih sedikitnya perusahaan yang menerbitkan obligasi syariah ijarah di Indonesia selama periode 2002-2007 dan periode laporan keuangan yang sangat pendek, hasil dari penelitian ini masih kurang validitasnya. Data akan semakin valid sejalan dengan bertambahnya perusahaan yang akan menerbitkan obligasi syariah ijarah di Indonesia dan semakin lamanya jangka waktu atau periode keuangan yang digunakan sebagai sumber data.

### **III.4 Pengujian Hipotesis**

 Pengujian hipotesis untuk menguji dua beda rata-rata terhadap rata-rata Current Ratio, Total Asset TurnOver, Return on Asset, dan Debt to Total Asset Ratio sebelum dan sesudah peristiwa penerbitan obligasi syariah ijarah mempunyai tujuan untuk melihat signifikansi perbedaan Current Ratio, Asset TurnOver, Return on Asset, dan Debt to Total Asset Ratio sebelum dan sesudah peristiwa.

 Langkah awal yang dilakukan dalam pengujian hipotesis ini adalah menghitung keempat rasio yang telah ditentukan sebelumnya, yaitu Current Ratio (CR), Total Asset TurnOver (TATO), Return on Asset (ROA), dan Debt to Total Asset Ratio (DTAR) dari data laporan keuangan masing-masing perusahaan sampel yang telah diperoleh. Selanjutnya adalah menghitung rata-rata sebelum dan sesudah penerbitan obligasi syariah ijarah dengan menggunakan *t test*. T test ini digunakan untuk menguji ada tidaknya beda antara rata-rata rasio kinerja sebelum dan sesudah penerbitan obligasi syariah ijarah dari masing-masing perusahaan sampel. Hasil dari langkah ini adalah enam nilai beda rata-rata

45

masing-masing perusahaan. Langkah terakhir adalah menghitung beda rata-rata tiap rasio kinerja yang telah ditentukan secara keseluruhan.

Hasil dari penghitungan ini adalah ada tidaknya beda rata-rata kinerja dari keseluruhan perusahaan secara umum setelah diterbitkannya obligasi syariah ijarah.

# **III.4.1 Pengujian Rata-Rata CR, TATO, ROA, dan DTAR Menggunakan t Test**

## **untuk Masing-Masing Sampel Perusahaan dan Keseluruhan**

Dalam pengujian beda rata-rata ini, digunakan *t test* dengan beberapa langkah yang harus dilakukan, yaitu:

1. Menentukan hipotesis dari pengujian.

Dalam penelitian ini penulis ingin mengetahui apakah kinerja perusahaan sebelum dan setelah penerbitan obligasi syariah ijarah memiliki perbedaan yang signifikan dalam CR, TATO, ROA, dan DTAR. Jadi hipotesis yang digunakan adalah:

$$
Ho: \overline{x}_i = \overline{x}2
$$
  

$$
Hi: \overline{x}_i \neq \overline{x}2
$$

 $\bar{x}$  : Rata-rata CR, TATO, ROA dan DTAR sebelum penerbitan obligasi syariah ijarah. *x*2 : Rata-rata CR, TATO, ROA dan DTAR setelah penerbitan obligasi syariah ijarah. Jadi jika Ho diterima berarti rata-rata CR, TATO, ROA dan DTAR sebelum penerbitan sama dengan rata-rata CR, TATO, ROA dan DTAR setelah penerbitan. Dengan begitu pada periode 2003 hingga 2007, penerbitan obligasi syariah ijarah belum memiliki pengaruh yang signifikan terhadap kinerja perusahaan yang diukur melalui keempat rasio tersebut. Sebaliknya jika Ho ditolak atau Hi diterima berarti rata-rata CR, TATO, ROA dan DTAR sebelum dan setelah penerbitan memiliki perbedaan, yang berarti terdapat perbedaan kinerja perusahaan sebelum dan setelah penerbitan.

2. Menghitung nilai t hitung.

Untuk menghitung nilai t hitung, pertama harus dihitung dulu rata-rata CR, TATO, ROA dan DTAR  $(\bar{x})$ . Nilai rata-rata ini bisa didapat dengan rumus:

$$
\bar{x} = \frac{\sum_{i=1}^{n} x_i}{n}
$$

*x* : Rata-rata CR/TATO/ROA/DTAR masing-masing perusahaan

- *<sup>i</sup> x* : Rata-rata CR/TATO/ROA/DTAR masing-masing perusahaan pada kuartal *i*
- *n* : Jumlah kuartal yang digunakan dalam penelitian

 Setelah rata-rata didapat maka dilanjutkan dengan menghitung nilai standar deviasi sampel (*S*) dengan rumus:

$$
S = \sqrt{\frac{\sum_{i=1}^{n} (x_i - \overline{x})^2}{n-1}}
$$

*S* : Standar deviasi sampel CR/TATO/ROA/DTAR tiap perusahaan

*x* : Rata-rata sampel CR/TATO/ROA/DTAR tiap perusahaan

- *<sup>i</sup> x* : CR/TATO/ROA/DTAR tiap perusahaan pada kuartal ke i
- *n* : Jumlah kuartal pada periode penelitian

 Setelah didapat standar deviasi sampel maka bisa dihitung nilai *t* dengan menggunakan rumus:

$$
t = \frac{\overline{x} - \mu_0}{S / \sqrt{n}}
$$

- *t* : Nilai t untuk t test
- *S* : Standar deviasi sampel CR/TATO/ROA/DTAR tiap perusahaan
- *x* : Rata-rata sampel CR/TATO/ROA/DTAR tiap perusahaan

 $\mu_0$ : Nilai Ho untuk rata-rata CR/TATO/ROA/DTAR masing-masing kuartal

*n* : Jumlah kuartal pada periode penelitian

 Untuk mendapatkan nilai *p-value* selain nilai t juga diperlukan nilai derajat bebas (*df*). Nilai derajat bebas ini bisa dihitung dengan rumus:

$$
df = n - 1
$$

### *df : Degree of freedom*

*n* : Jumlah hari tertentu pada periode penelitian

Setelah nilai *t* dan *df* didapat, maka bisa dilihat nilai *p-value* di tabel distribusi t.

3. Menentukan apakah hipotesis diterima atau ditolak.

Apabila nilai t hitung telah diketahui, maka dapat dibandingkan dengan t tabel untuk menentukan apakah hipotesis diterima atau ditolak. Jika t hitung lebih besar dari t tabel, maka Ho diterima. Namun jika t hitung lebih kecil dari t tabel, maka Ho ditolak. Setelah nilai *p-value* diketahui maka bisa dibandingkan dengan tingkat kesalahan yang sudah ditentukan di langkah kedua yaitu 5% (pengujian dua arah).

Jika p-value lebih kecil dari 5%, maka beda rata-rata yang dihasilkan signifikan terhadap perusahaan (Ho ditolak). Sebaliknya, jika p-value lebih besar dari 5%, maka beda rata-rata tidak signifikan terhadap perusahaan (Ho diterima).

 Untuk mempermudah maka pengujian dengan *t test* di atas dapat dilakukan dengan regresi menggunakan Dummy Variables. Dummy Variable pada dasarnya merupakan alat uji statistik untuk memudahkan kuantifikasi dari variable kualitatif. Dalam penelitian ini, penulis ingin membedakan kinerja perusahaan sebelum dan setelah penerbitan obligasi syariah ijarah yang merupakan variabel independen yang bersifat kualitatif, yaitu kinerja sebelum penerbitan dan setelah penerbitan. Nilai dummy yang dapat digunakan dalam hal ini adalah nol untuk sebelum penerbitan dan 1 untuk setelah penerbitan obligasi syariah ijarah.

 Penggunaan Dummy Variables ini tidak mengubah metodologi pengujian yaitu *t test* tetapi menyederhanakan cara untuk mendapatkan nilai t dan *p-value*nya, sementara secara statistik tetap menggunakan prinsip *t test*. Untuk melakukan pengujian rata-rata *t test* dengan regresi menggunakan Dummy Variables dapat dilakukan dengan 5 langkah:

1. Menentukan hipotesis dari pengujian.

Sama dengan yang telah dibahas di atas (langkah pertama *t test*).

- 2. Menuntukan batas daerah penerimaan atau penolakan (langkah kedua *t test*). Sama dengan yang telah dibahas di atas.
- 3. Membuat Dummy Variables untuk masing-masing rasio.

Jika ingin meneliti empat rasio kinerja, berarti ada 4 Dummy Variables. Masingmasing variabel untuk masing-masing rasio. Nilai dari Dummy Variables ini adalah 0 untuk sebelum penerbitan obligasi syariah ijarah atau 1 untuk setelah penerbitan.

## **Tabel 3-1**

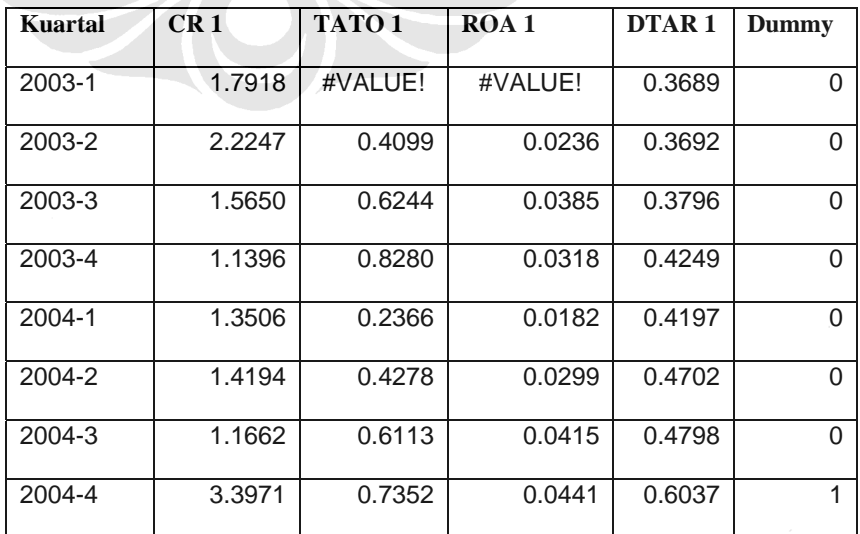

#### **Contoh Pembuatan Dummy Variable untuk Salah Satu Sampel Perusahaan**

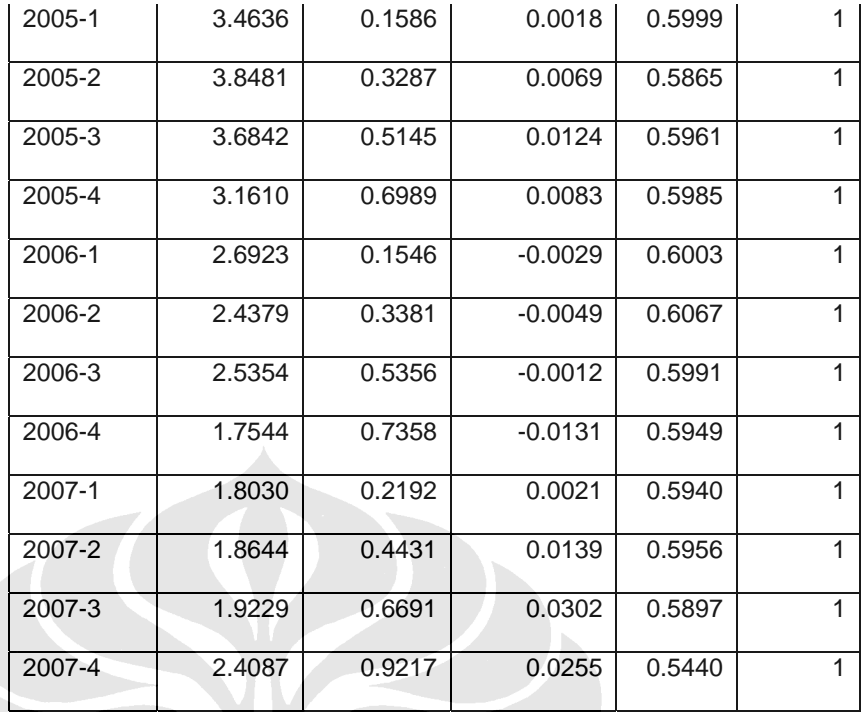

Modelnya adalah sebagai berikut:

*CR*  $= \alpha + \beta$  Dummy  $TATO = \alpha + \beta$  *Dummy ROA* =  $\alpha + \beta$ *Dummy*  $DTAR = \alpha + \beta$  *Dummy* 

Dimana:

 $\alpha$  = rata-rata CR, TATO, ROA, dan DTAR sebelum penerbitan obligasi syariah ijarah

β = selisih rata-rata CR, TATO, ROA, dan DTAR sebelum dan sesudah penerbitan obligasi syariah ijarah

Dummy = nilai kuantitatif dari ada tidaknya obligasi syariah pada tiap kuartal, sebelum penerbitan diberikan nilai 0 dan sesudah penerbitan diberi nilai 1.

4. Melakukan regresi antara CR, TATO, ROA, dan DTAR dengan semua dummy variables setelah penerbitan diberi nilai 1.

 Jadi sebagai *dependent variable* adalah CR, TATO, ROA, dan DTAR sedangkan dummy variables sebagai *independent variables.* 

5. Menentukan apakah hipotesis diterima atau ditolak.

Dengan mengambil *p-value* dari hasil regresi, maka untuk menerima dan menolak hipotesis sama dengan yang telah dibahas di atas (langkah keempat *t test*).

 Penulis tidak melakukan pengujian asumsi klasik, seperti multikolinearitas, heteroskedastis, dan beberapa uji lainnya yang harus dilakukan sebelum melakukan regresi. Hal ini disebabkan oleh data yang digunakan penulis dalam penelitian ini adalah data panel. Pengujian asumsi klasik seperti yang disebutkan sebelumnya tidak dilakukan karena penelitian yang menggunakan jenis data panel memperbolehkan identifikasi parameter tertentu tanpa perlu membuat asumsi yang ketat atau tidak mengharuskan terpenuhinya semua asumsi klasik regresi linear pada *Ordinary Least Square (OLS)*. Menurut Gujarati (2003), teknik-teknik estimasi yang menggunakan data panel, mengakomodir masalah heteroskedastisitas karena berhubungan dengan variabel-variabel spesifik perusahaan (data *cross section*) dan masalah autokorelasi (data *time series*).

 Uji dilakukan pada masing-masing perusahaan sehingga akan diperoleh enam nilai beda rerata (β). Beda rerata tersebut menunjukkan nilai kenaikan atau penurunan rasio setelah penerbitan. Setelah masing-masing perusahaan diuji untuk keempat rasio, selanjutnya dihitung beda rerata CR, TATO, ROA, dan DTAR keseluruhan perusahaan dan dinilai apakah beda tersebut signifikan atau tidak.

### **III.5 Metode Analisis**

 Dalam penelitian ini, penulis menggunakan metode statistik deskriptif untuk menjelaskan pengaruh penerbitan obligasi syariah terhadap kinerja perusahaan emiten dari segi rasio keuangan. Metode statistik yang dipakai adalah uji beda (*t test*) dengan menggunakan pendekatan regresi dengan *dummy* variabel untuk memudahkan perhitungan, dimana dummy diberi nilai 0 sebelum penerbitan obligasi syariah ijarah pada kuartal tertentu, dan diberi nilai 1 sesudah penerbitan. Uji beda dilakukan untuk melihat apakah terdapat perbedaan pada rata-rata empat rasio kinerja yang diukur sebelum dan setelah penerbitan obligasi syariah.

 Analisis yang dilakukan adalah pada kinerja perusahaan penerbit obligasi syariah ijarah secara umum melalui empat rasio (CR, TATO, ROA dan DTAR), tanpa memisahkan pengaruh dari sumber pembiayaan lain selain obligasi syariah ijarah tersebut. Sebenarnya pemisahan pengaruh tersebut dapat dilakukan dengan membandingkan hasil yang didapat pada perhitungan regresi dengan dummy variabel untuk perusahaan penerbit obligasi syariah ijarah dengan rata-rata seluruh perusahaan di Indonesia yang tidak menerbitkan obligasi syariah ijarah. Karena keterbatasan waktu dan masih terbatasnya perusahaan yang menerbitkan obligasi syariah ijarah, hal ini masih sulit untuk dilakukan.

 Pada akhirnya, dari pengujian statistik terhadap keempat rasio yang telah disebutkan sebelumnya, ada dua hal yang dapat disimpulkan :

- 1. apakah terdapat beda signifikan antara rata-rata keempat rasio tersebut sebelum dan setelah penerbitan obligasi syariah ijarah secara umum
- 2. apakah perubahan yang terjadi positif atau negatif.